# ДЗ 3

## Ilya Yaroshevskiy

# 28 сентября

# Содержание

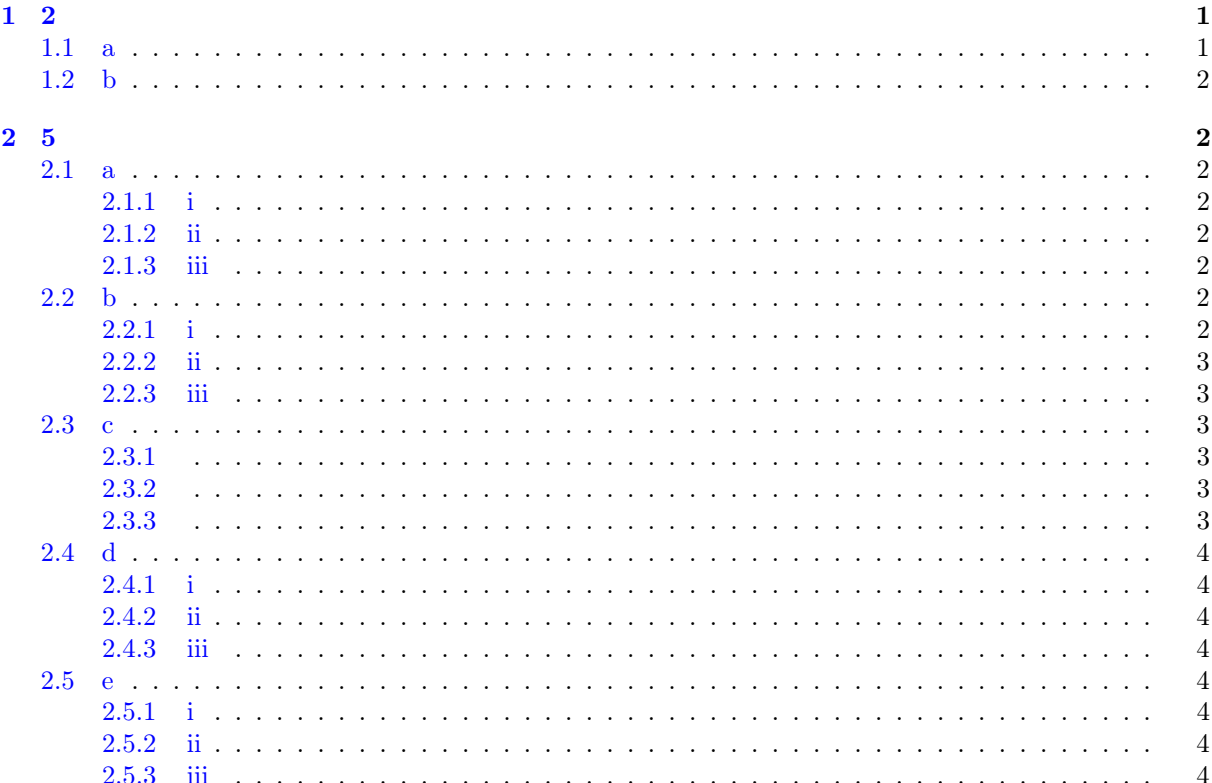

#### <span id="page-0-0"></span> $\mathbf{1}$  $\overline{2}$

# <span id="page-0-1"></span> $1.1 \text{ a}$

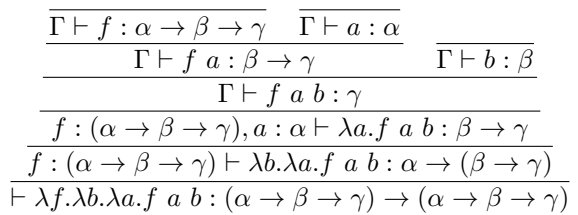

где $\Gamma = f : \alpha \to \beta \to \gamma, a : \alpha, b : \beta$ 

```
\frac{1}{\text{task}} :: (a -> b -> c) -> (b -> a -> c)
\overline{1}task f b a = f a b\overline{a}\overline{\mathbf{3}}main = do\overline{4}putStrLn "works!"
\overline{5}
```
### <span id="page-1-0"></span>1.2 b

$$
\frac{f: \alpha \to \alpha \to \beta, a: \alpha \vdash f: \alpha \to \alpha \to \beta \quad f: \alpha \to \alpha \to \beta, a: \alpha \vdash a: \alpha}{f: \alpha \to \alpha \to \beta, a: \alpha \vdash f \quad a: \alpha \to \beta \quad f: \alpha \to \alpha \to \beta, a: \alpha \vdash a: \alpha}
$$
\n
$$
f: \alpha \to \alpha \to \beta, a: \alpha \vdash f \quad a \quad a: \beta
$$
\n
$$
f: \alpha \to \alpha \to \beta \vdash \lambda a. f \quad a \quad a: \alpha \to \beta
$$
\n
$$
\vdash \lambda f. \lambda a. f \quad a \quad a: (\alpha \to \alpha \to \beta) \to (\alpha \to \beta)
$$

1  $task :: (a -> a -> b) -> (a -> b)$  $2$  task f a = f a a  $\overline{2}$  $_4$  main = do <sup>5</sup> putStrLn "works!"

#### <span id="page-1-1"></span>2 5

<span id="page-1-2"></span>2.1 a

<span id="page-1-3"></span>2.1.1 i

$$
\alpha \lor \beta \to \neg(\neg \alpha \& \neg \beta)
$$

$$
\alpha \lor \beta \to ((\alpha \to \bot) \& (\beta \to \bot)) \to \bot
$$

 $\lambda c.\lambda p.\textbf{case } c \ (\lambda a.\pi_l \ p \ a) \ (\lambda b.\pi_r \ p \ b)$ 

#### <span id="page-1-4"></span>2.1.2 ii

```
1 task :: Either a b \rightarrow ((a \rightarrow Void), (b \rightarrow Void)) \rightarrow Void
2 task (Left a) (fa, -) = fa a
3 task (Right b) (_, fb) = fb b
4
5 main = do
6 putStrLn "works!"
```
<span id="page-1-5"></span>2.1.3 iii

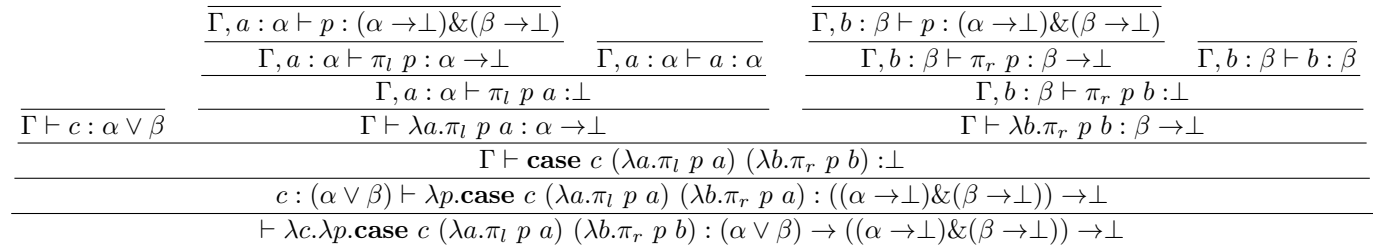

, где  $\Gamma = c : (\alpha \vee \beta), p : ((\alpha \rightarrow \perp) \& (\beta \rightarrow \perp))$ 

#### <span id="page-1-6"></span>2.2 b

<span id="page-1-7"></span>2.2.1 i

$$
\alpha \& \beta \rightarrow \neg(\neg \alpha \lor \neg \beta)
$$

$$
\alpha \& \beta \rightarrow ((\alpha \rightarrow \bot) \lor (\beta \rightarrow \bot)) \rightarrow \bot
$$

$$
\lambda p. \lambda c. \text{case } c \ (\lambda f. f \ (\pi_l \ p)) \ (\lambda f. f \ (\pi_r \ p))
$$

#### <span id="page-2-0"></span>2.2.2 ii

```
\frac{1}{1} task :: (a, b) -> Either (a -> Void) (b -> Void) -> Void
2 task (a, ) (Left fa) = fa a
3 task (, b) (Right fb) = fb b
4
5 main = do
6 putStrLn "works!"
```
#### <span id="page-2-1"></span>2.2.3 iii

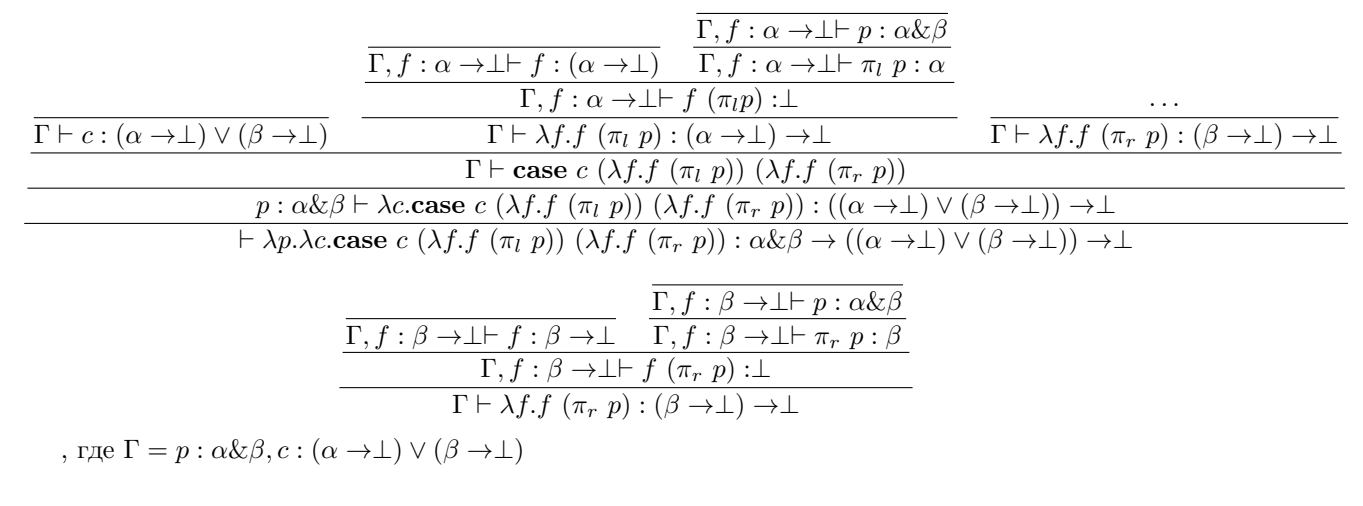

### <span id="page-2-2"></span>2.3 c

#### <span id="page-2-3"></span>2.3.1

$$
a\&(\beta \vee \gamma) \to (\alpha \& \beta) \vee (\alpha \& \gamma)
$$

$$
\lambda p \text{.case } (\pi_r \ p) \ (\lambda b \text{.in}_l \ \langle \pi_l \ p, b \rangle) \ (\lambda c \text{.in}_r \ \langle \pi_l \ p, c \rangle)
$$

#### <span id="page-2-4"></span>2.3.2

 $1$  task :: (a, Either b c) -> Either (a, b) (a, c)  $2$  task  $(a, \text{Left } b) = \text{Left } (a, b)$  $3$  task (a, Right c) = Right (a, c)

#### <span id="page-2-5"></span>2.3.3

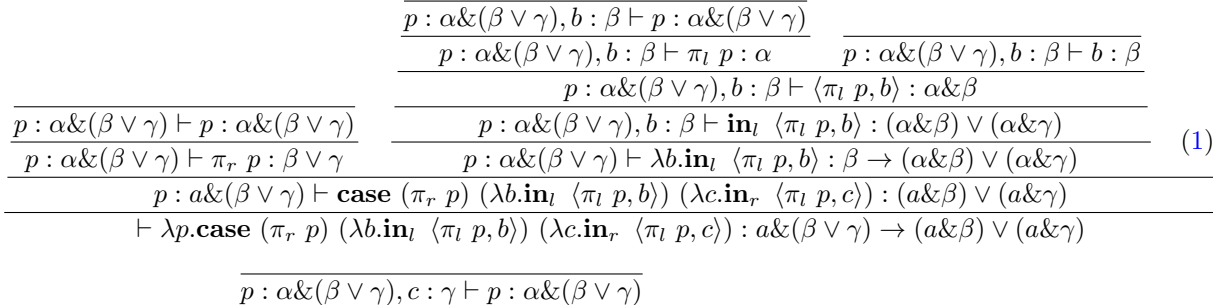

<span id="page-2-6"></span>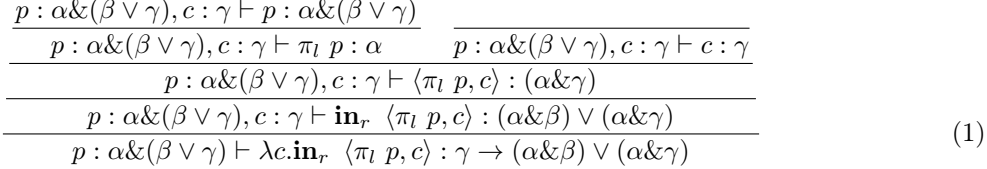

# <span id="page-3-0"></span>2.4 d

<span id="page-3-1"></span>2.4.1 i

$$
(\alpha \to \beta) \to (\neg \beta \to \neg \alpha)
$$

$$
(\alpha \to \beta) \to (\beta \to \perp) \to \alpha \to \perp
$$

$$
\lambda f. \lambda b. \lambda a. b \ (f \ a)
$$

<span id="page-3-2"></span>2.4.2 ii

```
1 \text{task} :: (a \rightarrow b) \rightarrow (b \rightarrow \text{void}) \rightarrow a \rightarrow \text{void}2 task f fb a = fb (f a)
3
4 main = do
5 putStrLn "works!"
```
<span id="page-3-3"></span>2.4.3 iii

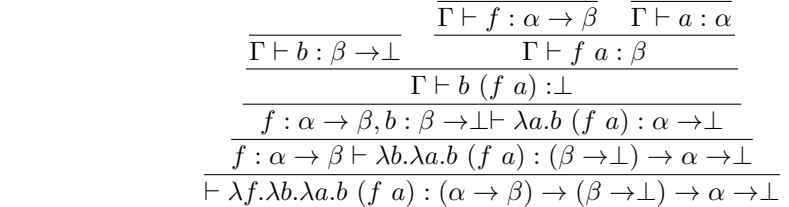

, где $\Gamma = f: \alpha \rightarrow \beta, b: \beta \rightarrow \perp, a: \alpha$ 

#### <span id="page-3-4"></span>2.5 e

<span id="page-3-5"></span>2.5.1 i

$$
\alpha \to \neg \alpha \to \beta
$$

$$
\alpha \to (\alpha \to \perp) \to \beta
$$

$$
\lambda a.\lambda f.f a
$$

#### <span id="page-3-6"></span>2.5.2 ii

```
1 task :: a \rightarrow (a \rightarrow Void) \rightarrow b
2 task a f = f a
3
4 main = do
5 putStrLn "works!"
```
#### <span id="page-3-7"></span>2.5.3 iii

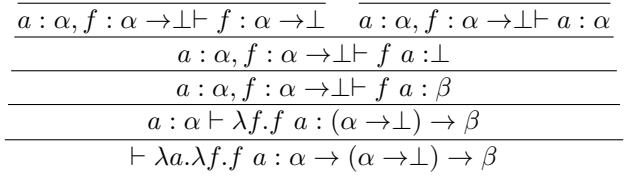